# 探討鞦韆中的複雜系統 作品說明書

- 科 別:物理與天文學科
- 組 別:社會組

作品名稱:探討鞦韆中的複雜系統

關鍵詞:混沌、鞦韆、複雜系統

# 作者:黃弘岳

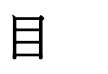

錄

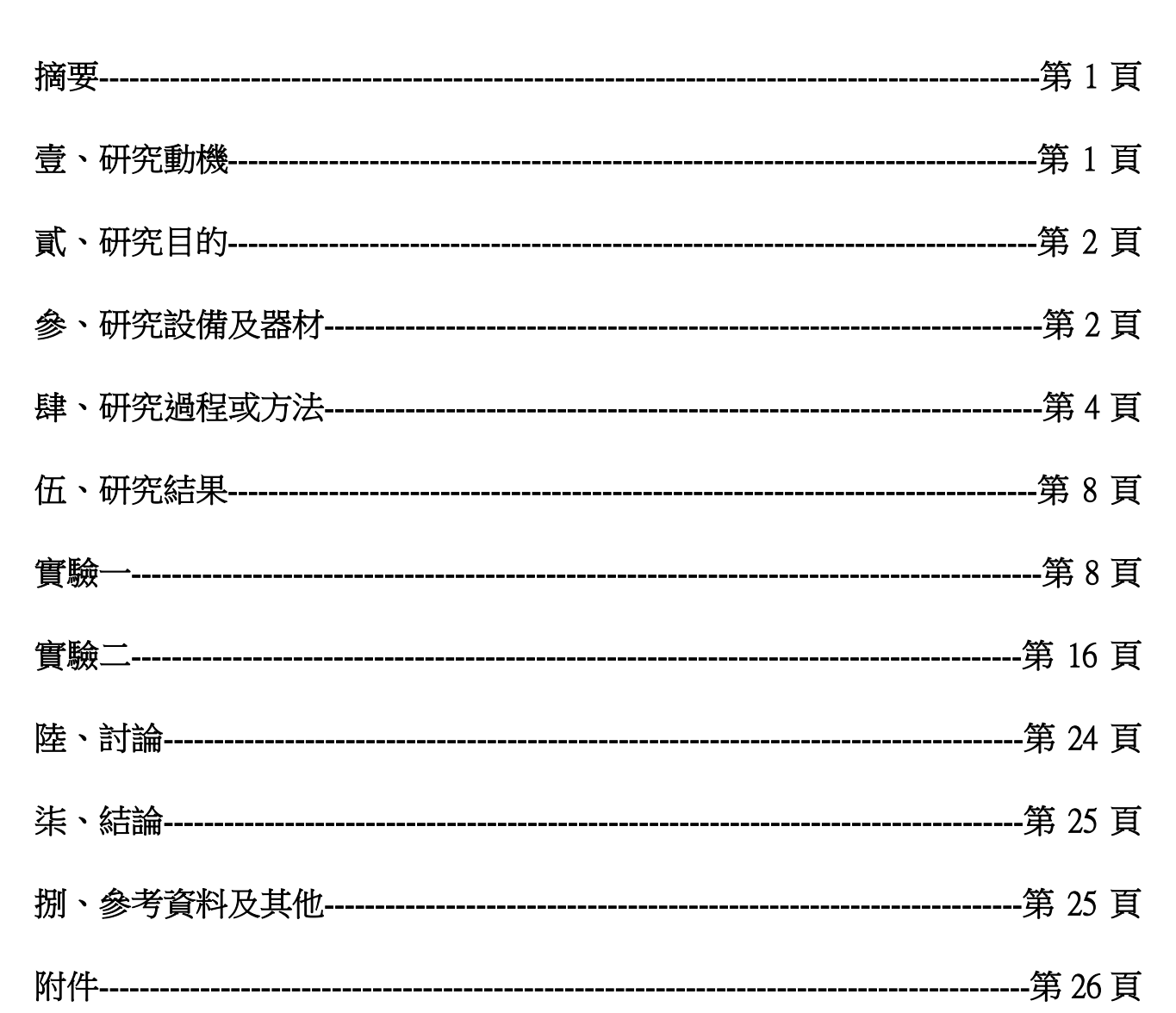

#### 摘要

本研究利用 Python 外掛三維圖形庫套件 VPython,並以 finite-difference methods 模擬單擺擺 錘上方的振子在不同振盪條件下的擺動狀態、單擺擺長在不同伸縮條件下的擺動狀態,並探 索在上述兩條件運動時擺角與時間的關係。本研究本來有實際實驗操作,但由於鞦韆中的複 雜系統,對於初始條件極度敏感,往往不知道是實驗誤差還是實驗的真實結果,對於誤差也 較難估算,因此轉變研究方式,以電腦程式模擬來研究。本研究將鞦韆類推為單擺裝置,透 過本次研究深入了解鞦韆中的複雜系統,在模擬程式中,我將真實實驗中許多個自由度的系 統簡化,將非線性系統導致渾沌、不可預測,或是不直觀的結果,化為無用之用,目前已改 良實驗裝置,重啟實驗。

#### 壹、 研究動機

之前看到 David Acheson 所著的《掉進牛奶裡的 e 和玉米罐頭上的π:從 1089 開始的 16 段不 思議數學之旅這本書》裡頭寫到了一些複雜系統、非線性、混沌的概論,其中有提到振盪對單 擺的影響,我對這方面感到非常好奇,剛好想起小時候盪鞦韆的時候,看見小朋友在鞦韆上 擺盪鞦韆時,有的遵守規定坐著盪鞦韆,有的冒險一些蹲著盪,有的甚至站著盪鞦韆,看著 那些站著盪鞦韆的小朋友,隨著身體一定程度的上下擺動,大多都能盪的比其他坐著盪鞦韆 的小朋友還高,且有些站立濤鞦韆的小朋友,有的身體上下擺動較快,有的較慢,他們當擺 動情形也不相同。剛好學校物理老師教到 108 課綱普通物理(全)第五章的簡諧運動的觀念,為 了更清楚地了解這個現象背後的物理概念,我將單擺裝置類比小朋友在盪鞦韆,以振盪單擺 擺長上方振子類比站立的小朋友身體一定程度的上下擺動,並從力學的角度來研究:在不同 振盪條件下,單擺系統的運動情形。

### 貳、 研究目的

- 一、探討單擺擺錘上方的振子在不同振盪條件下(振子質量、振子振盪振幅、振盪角速度、 空氣阻力)單擺擺角與時間的關係
- 二、探討單擺擺長在不同伸縮條件下(擺錘質量、擺長伸縮振幅、擺長伸縮角速度、空氣阻 力)單擺擺角與時間的關係

#### 研究設備及器材

- 一、硬體:電腦
- 二、模擬軟體:Vpython
	- $(-)$  VPython 簡介:

Vpython 是一套簡單易用的三維圖形庫,可以使用它快速創建三維場景和動畫, 比起其他的三維圖形庫或三維場景繪製軟體,Vpython 所使用的語言 python,語言 語法簡單也更加的容易理解,透過有效地應用 Vpython 我們可以創造出模擬現實 許多交互作用力的系統,進而更加真實地表示裝置的運動狀態、過程以及系統中 各個物理量的變化。

- (二)Vpython 基本環境:
	- 1. 引入函式

「from vpython import\*」這是 Python 引用函式庫的語法,在預設狀態下不會引 用 vpython 這個物理模擬用的函式庫,所以我們需要加上這行程式碼,從 vpython 這 個函式庫引用所有的函式。

2. 參數設定

在為變數取名稱時,會取一些較有關連且容易看懂的名稱。而且通常以英文字 母、數字及底線作為變數名稱,其中英文字母區分大小寫,變數名稱開頭不能為數 字,不能使用系統保留字。為了便於理解變數的用途,最好使用有意義的名稱,例 如將木塊大小取名為 size。

VPvthon 中是利用數值方法計算物體的受力、加速度、速度、位移等物理量,如

果代入的時間間隔太長,得到的數值會有較大的誤差;如果代入的時間間隔太短, 整個動畫執行的時間會被拉得過長。因此變數 dt 會需要視情況進行適當調整。

3. 畫面設定

設定模擬動畫畫面中的各項物體,以下是幾個函式的語法。

(1) canvas

canvas 在 VPython 中是用來產生顯示動畫的畫面,目前是藉由瀏覽器來顯 示,畫面中右方為+x 軸方向,上方為+y 軸方向,射出螢幕方向為+z 軸方向。這 裡將開啟的動畫視窗命名為 scene。通常會調整的選項為:width 畫面寬度、height 畫面高度。

(2) graph

graph 在 VPython 中用來產生繪圖視窗。通常會調整的選項和 canvas 相似 (title、width、height),較不同的參數為:xtitle、ytitle(表示兩軸名稱)

(3) gcurve

gcurve 在 VPython 中用來於繪圖視窗上畫出連續的曲線。通常會調整的選 項為:graph(顯示於哪一個繪圖視窗)、color(線的顏色)

(4) sphere

sphere 可用來產生球體,其參數包含:pos(球體中心的位置,數值為向量, vector (x, y, z), vector 也可以簡寫 vec)、radius (球體的半徑)、color (球體的顏 色)、texture(球體的材質)加上 make\_trail = True,則球體運動時會留下軌跡線。

4. 物體運動

欲使物體運動,我們利用一個 while 迴圈每隔一小段時間 dt 更新一次物體的位 置與速度狀態,而這些狀態連起來看便形成一動畫。

- (1) rate(1000)是指每秒更新動畫 1000 次。
- $(2)$  pos 可更新物體的位置, cube.pos.x 用來讀取 cube 位置的 x 座標,將讀取 到的值加上速度 v 乘以一小段時間 dt,再重新指定給 cube 位置座標。
- $(3)$  t+=dt 用來更新時間,將 t 加上 dt,再重新指定給 t,寫法等同於 t=t+dt。

#### 肆、 研究過程或方法

一、模擬實驗規劃

(一)實驗一:單擺擺錘上方的振子在不同振盪條件下(振子質量、振子振盪振幅、振 盪角速度、空氣阻力大小)

- 1. 振子振盪角速度對擺角的影響
	- (1)計算空氣阻力
	- (2)不計算空氣阻力
- 2. 振子質量對擺角的影響
	- (1)計算空氣阻力
	- (2)不計算空氣阻力
- 3. 振子振幅對擺角的影響
	- (1)計算空氣阻力
	- (2)不計算空氣阻力
- 4. 空氣阻力大小對擺角的影響

(二)實驗二:單擺擺長在不同伸縮條件下(擺錘質量、擺長伸縮振幅、擺長伸縮角速 度、空氣阻力大小)

- 1. 擺長伸縮角速度對擺角的影響
	- (1)計算空氣阻力
	- (2)不計算空氣阻力
- 2. 擺錘質量對擺角的影響
	- (1)計算空氣阻力
	- (2)不計算空氣阻力
- 3. 擺長伸縮振幅對擺角的影響
	- (1)計算空氣阻力
	- (2)不計算空氣阻力
- 4. 空氣阻力大小對擺角的影響

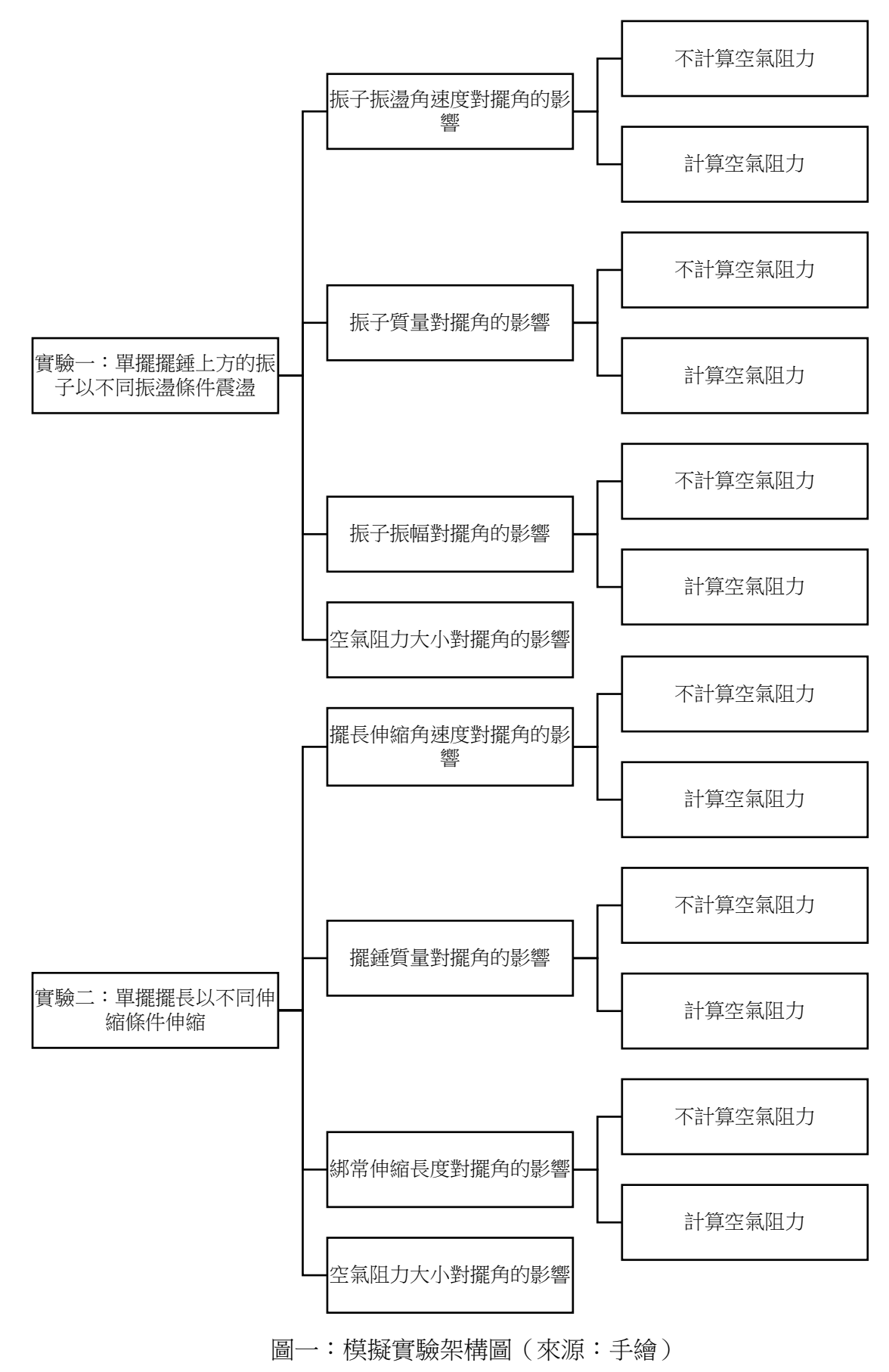

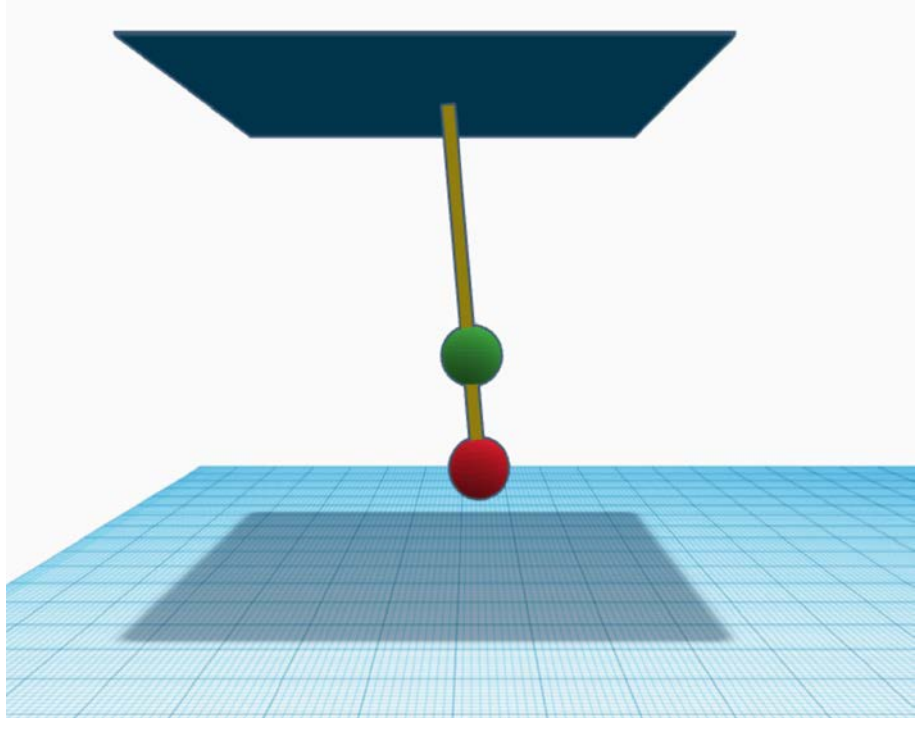

圖二:單擺擺錘上方的振子在不同振盪條件振盪

(一)裝置說明:

紅色擺錘的擺長固定為 5 公尺;綠色振子振幅定義:平衡點與擺錘質心位置的距 離,綠色振子會朝擺線做徑向振盪;初始角度為 5 度。

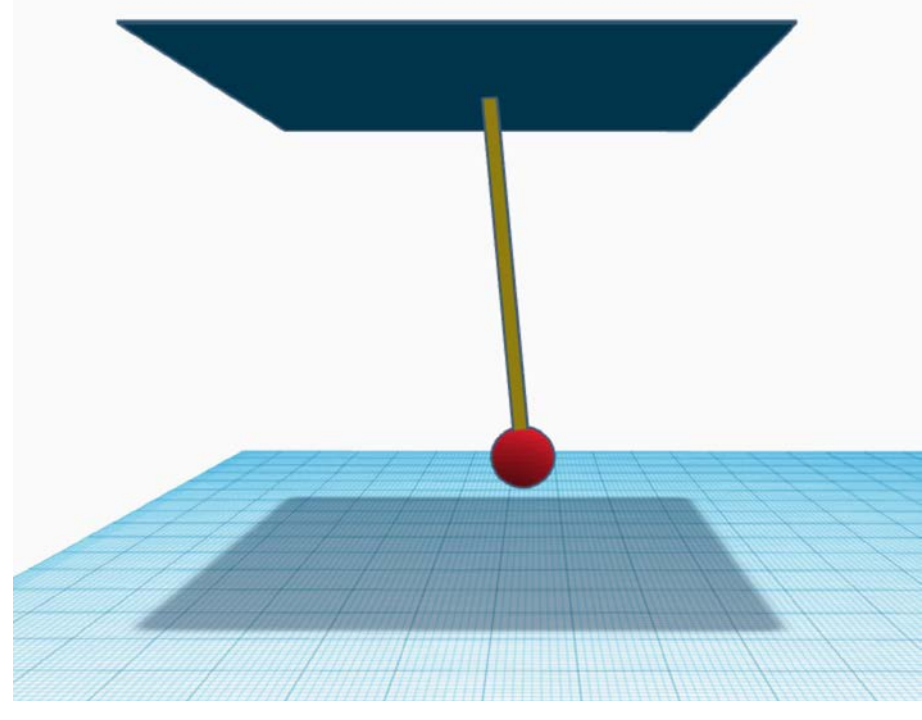

圖三:單擺擺長在不同伸縮條件伸縮

(二)裝置說明:

紅色擺錘的原始擺長為 5 公尺;擺長伸縮長度說明:以支點為原點,平衡點座標為 原點和原始擺長向量的和,擺線會在此擺的支點方向做徑向伸縮,而擺長伸縮長度為擺 錘與此擺支點的最遠距離和原始擺長的差;初始角度為 30 度。

(三)真實實驗時的實驗架設

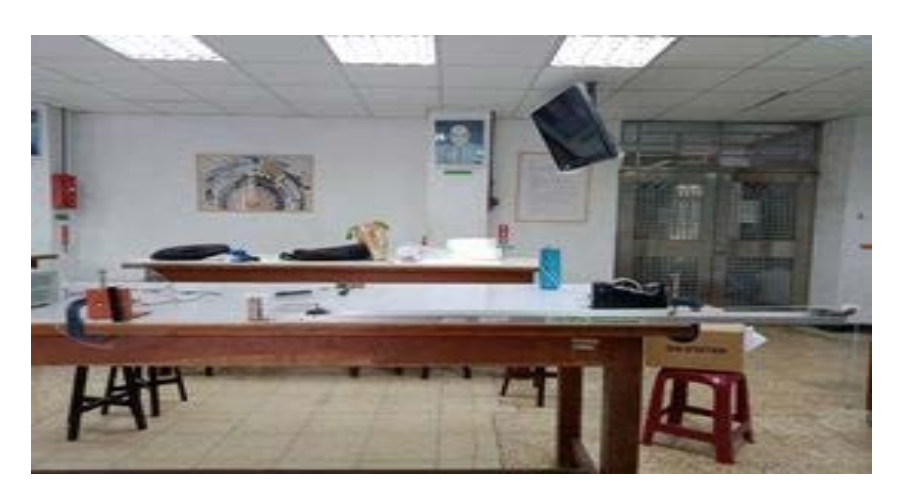

圖四:實際實驗室裡的裝置(單擺擺長在不同伸縮條件伸縮)

1. 單擺擺錘上方的振子在不同振盪條件振盪

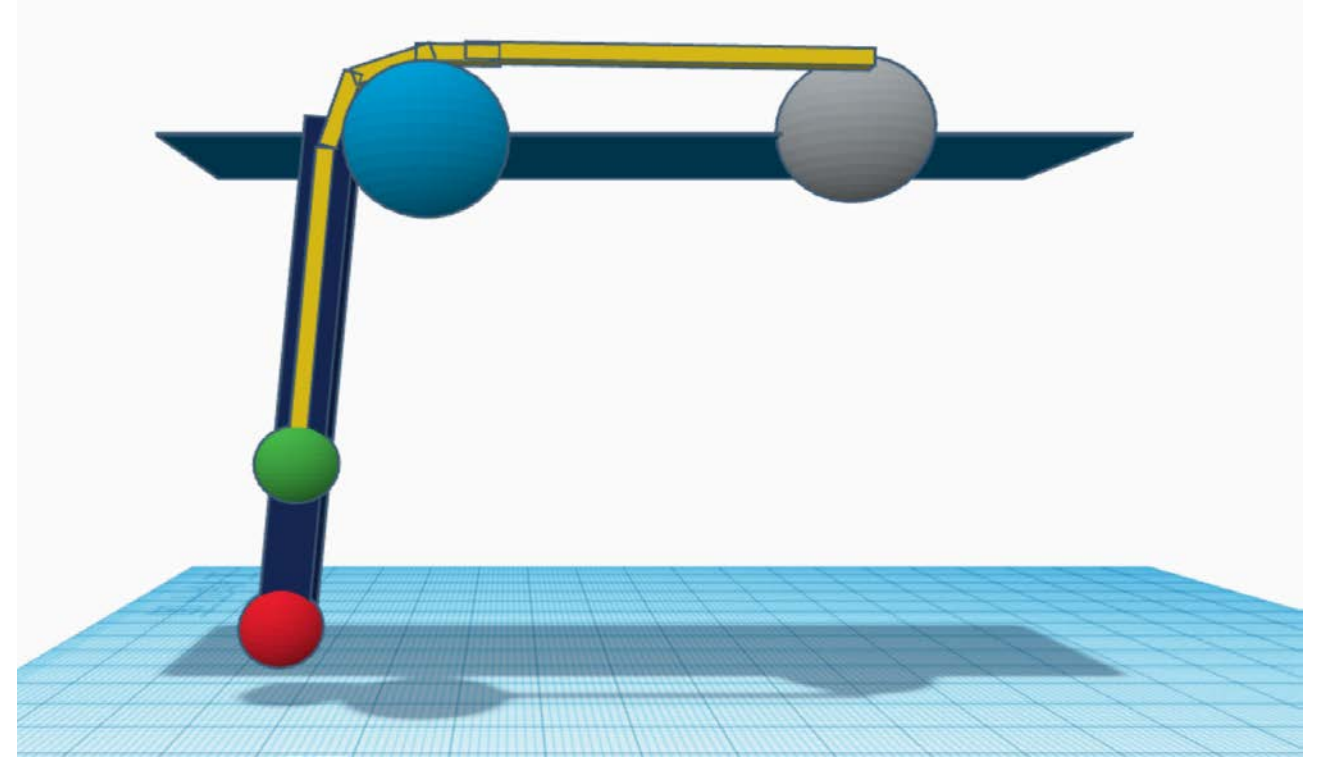

圖五:單擺擺錘上方的振子在不同振盪條件振盪

藍色圓形物件為定滑輪,灰色圓形物件為偏心軸轉動圓盤,可帶動綠色振子振盪, 伸藍色長條物件為單擺的擺臂,中間有一滑軌,可使綠色振子朝擺線做徑向振盪。 2.單擺擺長在不同伸縮條件伸縮

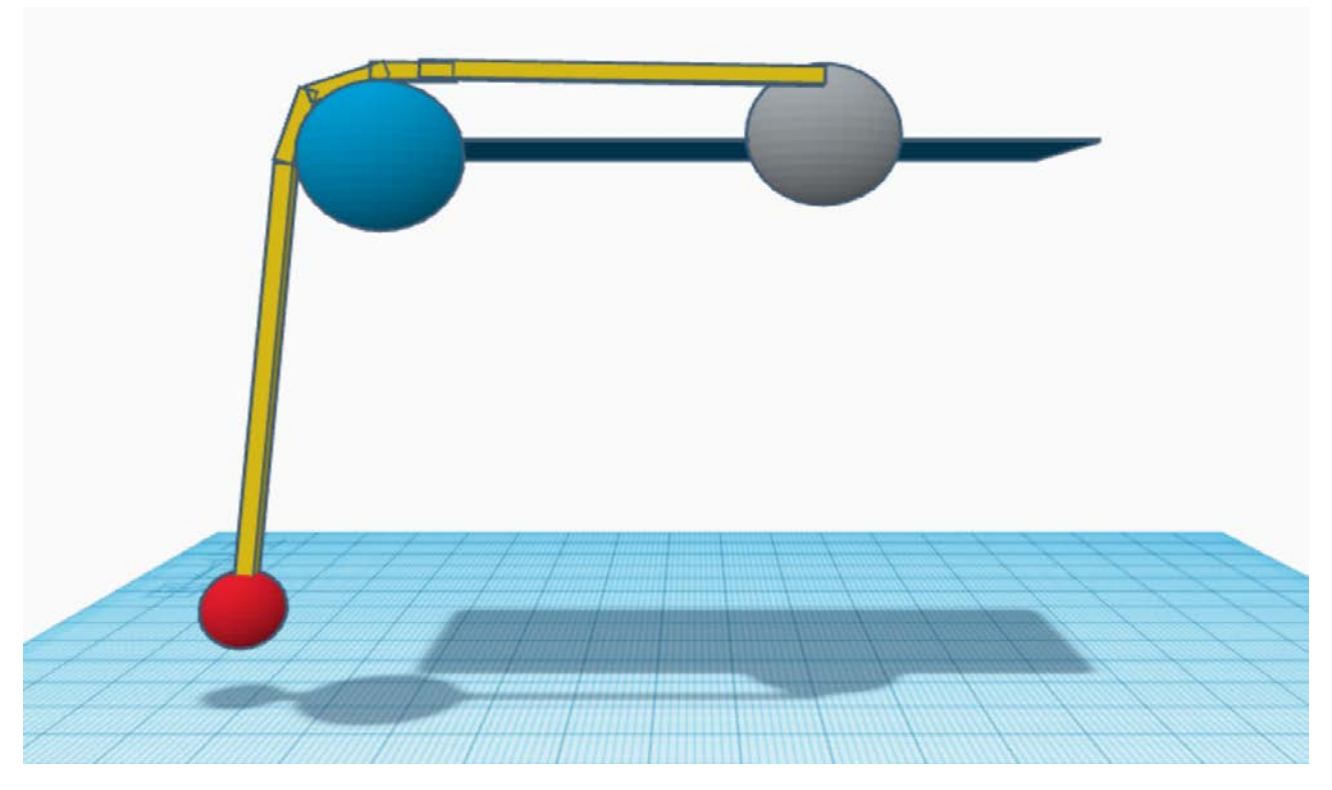

圖六:單擺擺長在不同伸縮條件伸縮

藍色圓形物件為定滑輪,灰色圓形物件為偏心軸轉動圓盤,可使擺長伸縮。

二、模擬程式碼(如附件)

## 伍、 研究結果

一、單擺擺錘上方的振子在不同振盪條件下的運動情形(初始角度為 5 度)

在開始模擬這個實驗之前,我做了以下預測:

1. 不計算空氣阻力時,擺角應該會在一特定值因無法克服重力而衰退,也就是擺 角的最大值,之後就會開始進入極度複雜的渾沌狀態

- 2. 不計算空氣阻力時,振子振盪角速度較大的擺角較大
- 3. 不計算空氣阻力時,振子質量小的擺角最大值較大,因為其轉動慣量比較小

4. 不計算空氣阻力時,振子振幅大的擺角最大值較大,因為其轉動慣量比較小 5. 計算空氣阻力時,各組資料的衰退曲線大致呈現臨界阻尼曲線或過阻尼曲線 6. 計算空氣阻力時,振子振盪角速度較大的衰退時間較長 7. 計算空氣阻力時,振子質量小的衰退時間較長 8. 計算空氣阻力時,振子振幅大的衰退時間較長

- 9. 空氣阻力愈小,衰退時間愈長,擺角變化週期較明顯
- (一)振子振盪角速度對擺角的影響

參數設定:

控制變因:振子質量為 1kg、擺錘質量為 1kg、擺長為 5m、振子振盪振幅為 0.5m

操作變因:振子振盪角速度(i\*π/T(i=2,4,6,8、T 為擺長五公尺的單擺運動週 期))

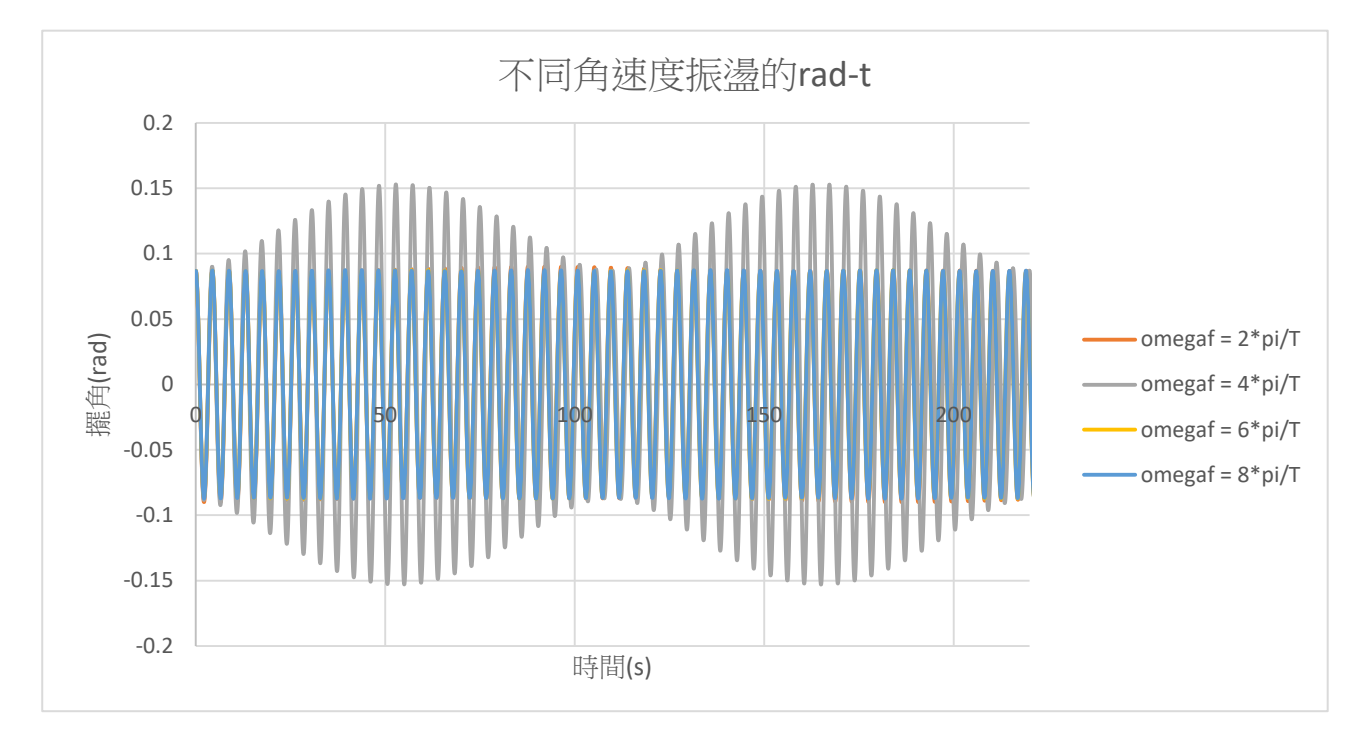

1. (-- (-)-1)不計算空氣阻力 (b=0)

圖七是由四組資料的疊圖,由於 omegaf=2\*pi/T、omegaf=6\*pi/T、omegaf=8\*pi/T 資

圖七:不計算空氣阻力時以不同振子振盪角速度振盪時的擺角與時間關係圖(來源:手繪)

料太過接近,因此導致重疊。

由圖七可知 omegaf=4\*pi/T 這項資料的擺角變化特別明顯,且這項資料的擺角會 在一特定值而停止成長,但並非衰退,而是呈現週期性的變化,根據 omegaf=4\*pi/T 這項資料的經驗,我推測其他組數據應該也會呈現週期性的變化,因此我把其他組 數據的週期找出,如下表

| 振盪角速度  | omegaf= $2$ *pi/T | omegaf= $4*pi/T$ | omegaf= $6$ *pi/T | omegaf= $8*pi/T$ |
|--------|-------------------|------------------|-------------------|------------------|
| 擺角變化週期 | 100s              | 50s              | 25s               |                  |

表一:振盪角速度與擺角變化週期

2. (一–(一)–2)計算空氣阻力(b≠ 0)

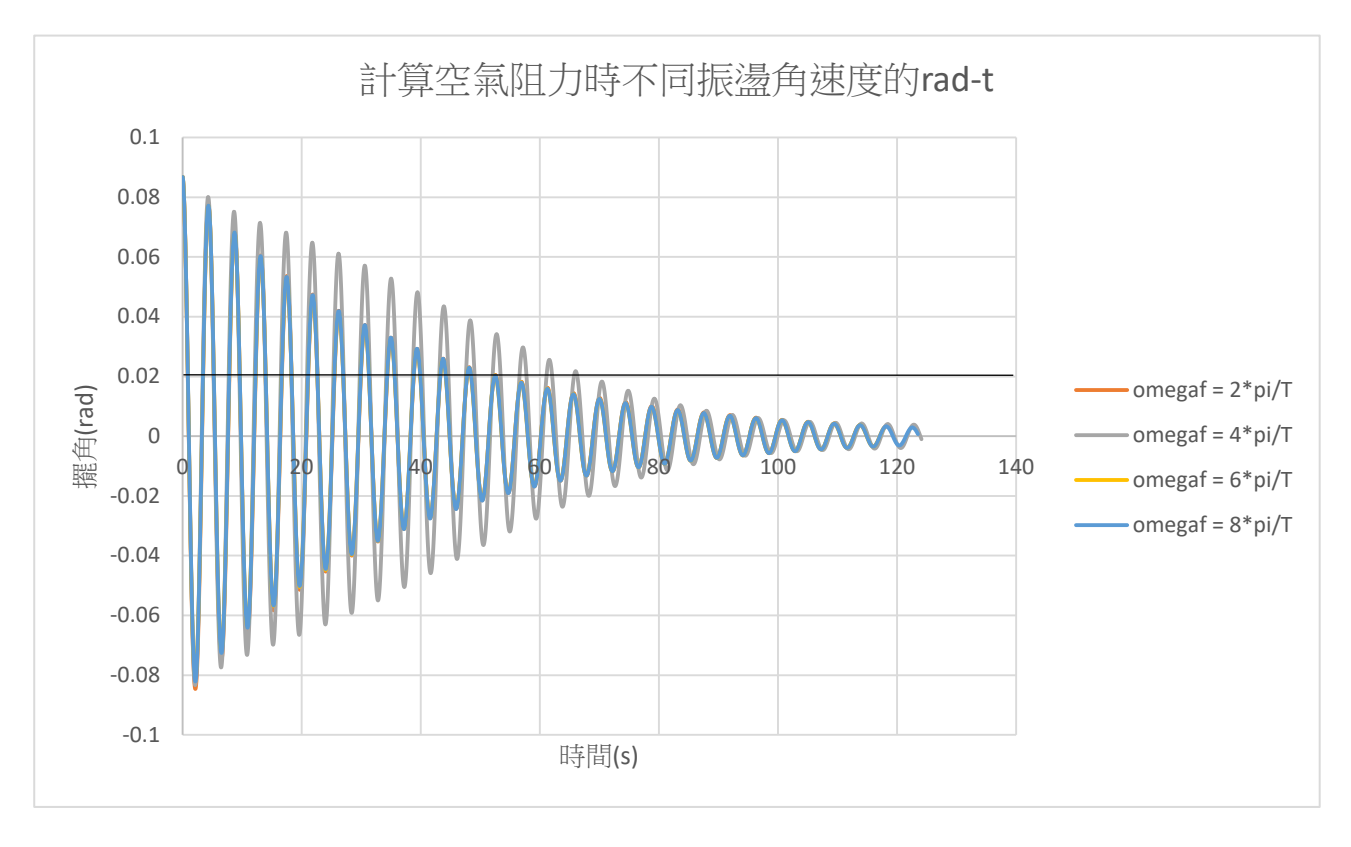

圖八:計算空氣阻力時以不同振子振盪角速度振盪時的擺角與時間關係圖(來源:手繪)

圖八中有一條黑色水平線,這代表擺角 =  $0.087$  (初始擺角) ×  $e^{-1.5}$ ,波峰的 連線交於這條線的時間定義為衰退時間。圖八是由四組資料的疊圖,由於 omegaf=2\*pi/T、omegaf=6\*pi/T、omegaf=8\*pi/T 資料太過接近,因此導致重疊。

由表一可知擺角變化週期與振盪角速度成反比。

由圖八可知 omegaf=4\*pi/T 這項資料的擺角變化特別明顯,波峰連線在衰退過程 中出現凹向下的情形,且衰退時間也較其他三組資料長,其餘的三組資料波峰連線 在衰退過程中全程凹向上。

(二)振子質量對擺角的影響

參數設定:

控制變因:振子振盪角速度為 4\*π/T(T 為擺長五公尺的單擺運動週期)、擺錘 質量為 1kg、擺長為 5m、振子振盪振幅為 0.5m 操作變因:振子質量為 1kg,2kg,3kg,4kg

1. (-- (二)-1)不計算空氣阻力 (b=0)

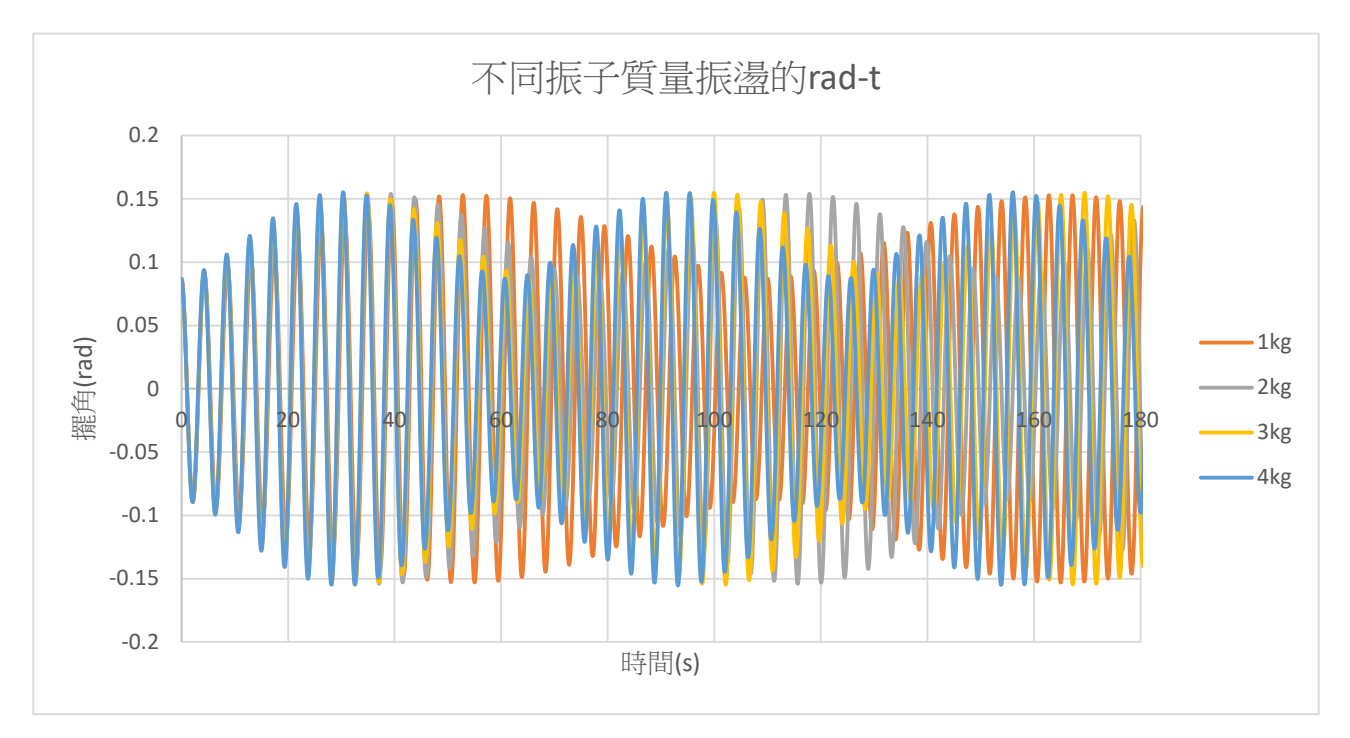

圖九:不計算空氣阻力時以不同質量的振子振盪時的擺角與時間關係圖(來源:手繪) 中圖九可知擺角會在一特定值而停止成長,但並非衰退,而是呈現週期性的變 化,此特定值與質量大小關係極小;振子質量大的擺角變化週期會比較短。

2. (一–(二)–2)計算空氣阻力(b≠ 0)

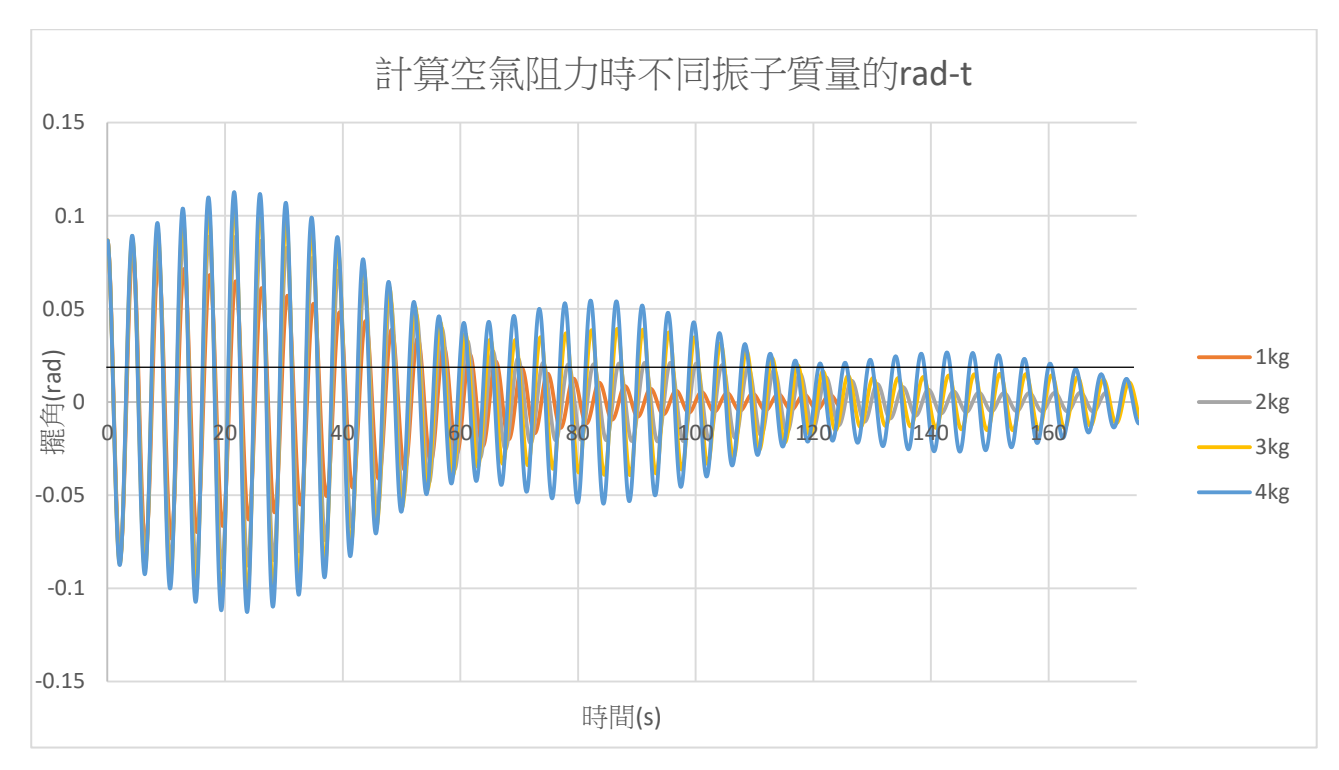

圖十:計算空氣阻力時以不同質量的振子振盪時的擺角與時間關係圖(來源:手繪)

圖十中有一條黑色水平線,這代表擺角 = 0.087 (初始擺角) × e<sup>-1.5</sup>, 波峰的 連線交於這條線的時間定義為衰退時間。

由圖十可知振子質量大的擺角變化週期會比較短,且振子質量會影響擺角每個 週期中的最大值。各組資料衰退時間不相同,振子質量大的衰退時間較長。

(三)振子振幅對擺角的影響

參數設定:

控制變因:振子振盪角速度為 4\*π/T (T為擺長五公尺的單擺運動週期)、振子 質量為 1kg、擺錘質量為 1kg、擺長為 5m、

操作變因:振子振盪振幅為 0.5m,1m,1.5m,2m

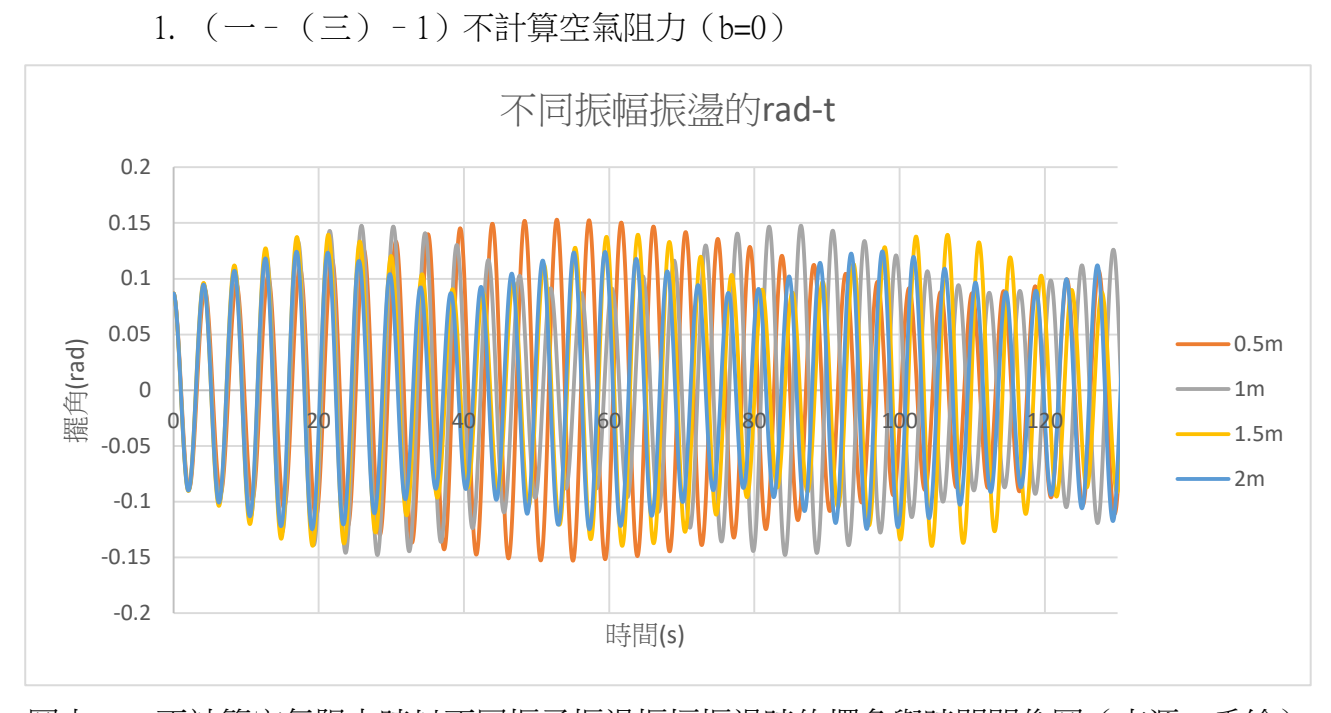

圖十一:不計算空氣阻力時以不同振子振盪振幅振盪時的擺角與時間關係圖(來源:手繪)

由圖十一可知,振子振幅大的擺角最大值比較小,不符合預測。擺角確實會在 一特定值而停止成長,但並非衰退,而是呈現週期性的變化,振子振幅大的擺角變 化週期較短。

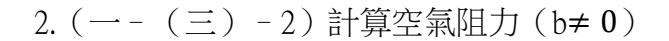

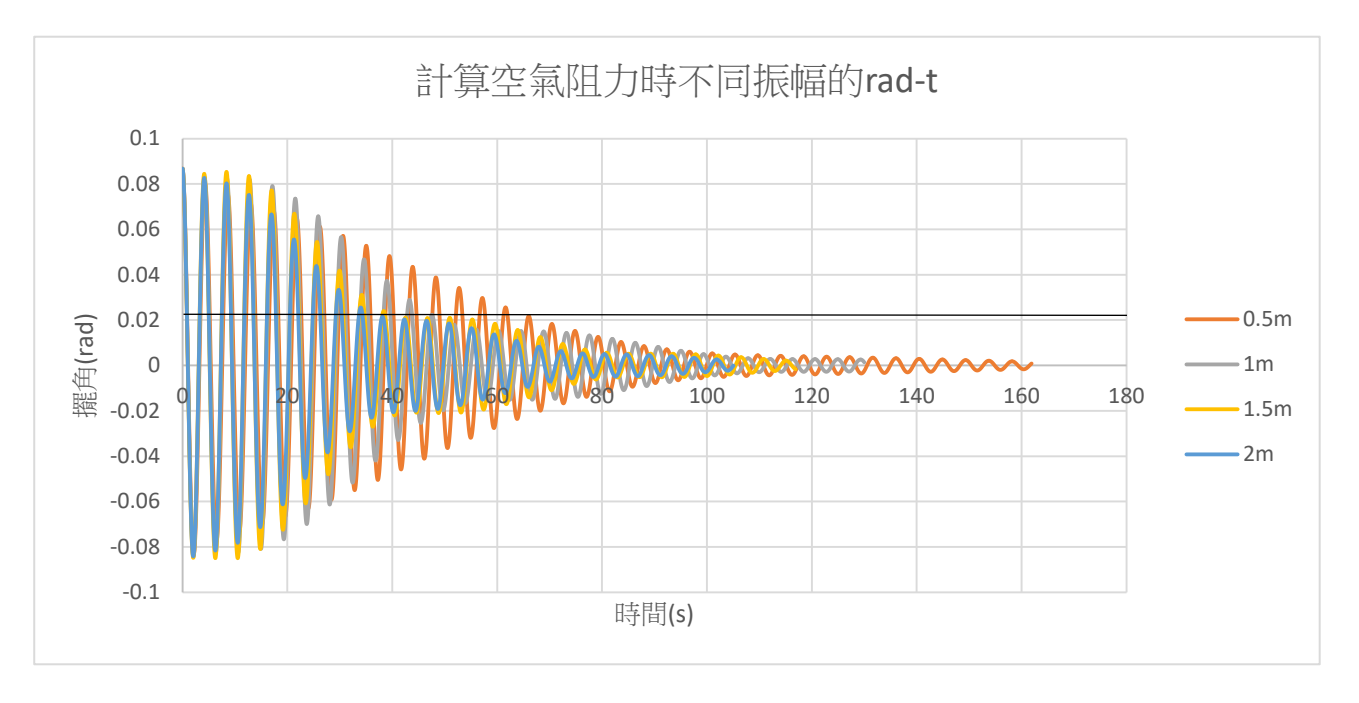

圖十二:計算空氣阻力時以不同振子振盪振幅振盪時的擺角與時間關係圖(來源:手繪)

圖十二中有一條黑色水平線,這代表擺角 = 0.087(初始擺角)× e<sup>−1.5</sup>,波峰 的連線交於這條線的時間定義為衰退時間。

由圖十二可知振幅大的衰退時間較快,擺長變化週期較短。

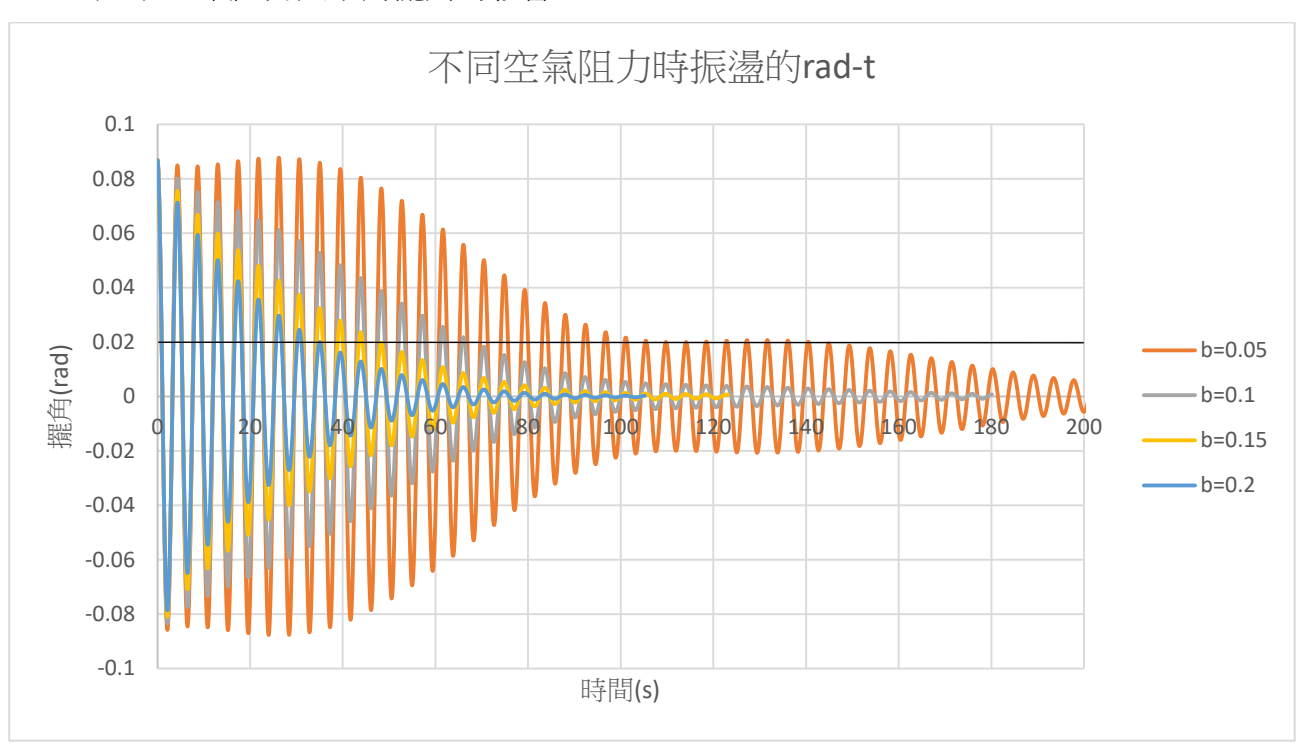

(四)空氣阻力大小對擺角的影響

圖十三:在不同空氣阻力時以相同振子振盪條件振盪時的擺角與時間關係圖(來源:手繪)

圖十三中有一條黑色水平線,這代表擺角 = 0.087 (初始擺角) ×  $e^{-1.5}$ ,波峰 的連線交於這條線的時間定義為衰退時間。

由圖十三可知空氣阻力較小的擺角較能撐過擺角變化週期中的擺角減少期,過 程中擺角的週期變化較明顯,衰退時間也較長。

對模擬結果的解釋:

由前面的模擬結果可知,擺角確實會先成長到一特定值,之後再衰退,形成一 個類似「拍音」具有週期性的波包,且波包的週期與振子振盪的角速度成反比。在 「不計算空氣阻力時以不同振子振盪角速度振盪」的模擬項目中,只有在振子振盪 的角速度為 4\*π/T 這組的擺角變化週期較明顯,這是因為只有振子振盪頻率和單擺 頻率「同相」時,單擺擺角才會成長,然而隨著單擺擺角的增加,擺角超過 5 度時, 單擺的運動頻率就會改變,因此並非每個週期振子振盪頻率都會和單擺頻率完美配 合形成「共振」,因此擺角成長速率會衰減,直到振子振盪頻率和單擺頻率「反相」, 此時擺角停止增加並開始減少,這導致單擺擺角會呈現週期性變化(這邊所提到的 『同相』、『共振』、『反相』並非是諧和刺激強迫振盪理論中探討「穩態解」與「暫 熊解﹐的放大因子,而是我自己定義的在單擺運動的最高點時﹐為單擺運動的最大 或最小相位、單擺在平衡位置時,此時單擺相位為零、振子振盪時在最接近支點位 置時,此時有振子振盪的最大相位、在距離支點最遠位置時,此時有振子振盪的最 小相位、在平衡點位置時,此時振子振盪相位為零。所謂「共振」就是單擺每個週 期的最大與最小相位都恰好對應到振子的最大相位;而「同向」則是單擺每個週期 中自相位為零運動至相位為最小或最大的位置過程中,振子相位和在這段時間大於 零,而在單擺相位自最大和最小移動至相位為零過程中,振子相位和在這段時間小 於零;「反向」則反之)。

由「計算空氣阻力時以不同振子振盪角速度振盪」的模擬結果可知並非是振子 振盪角速度較大的衰退時間較長,而是振子振盪角速度為 4\*π/T 這組資料的衰退時 間較長,其餘三組衰退時間皆相同,這是因為只有在一個週期中與單擺頻率發生「同 向」時間較長的振子振盪頻率才會有明顯的週期變化,而計算空氣阻力時,只要在 無空氣阻力時有明顯的週期變化的資料能在「反相」期間結束前,擺角峰值連線未 衰狠至(初始擺角)× $e^{-1.5}$ ,就能迎來新的「同相」期,擺角就能再度增加,因此 衰退時間較長,這也可以解釋為何 4\*π/T 這組資料的波峰連線在衰退過程中出現凹 向下的情形,且衰退時間也較其他三組資料長,其餘的三組資料波峰連線在衰退過 程中全程凹向上。

由「不計算空氣阻力時以不同質量的振子振盪」、「計算空氣阻力時以不同質量 的振子振盪」的模擬結果可知擺角皆呈現週期性變化,且振子質量大的擺角變化週 期會比較短;在不計算空氣阻力時,擺角的最大值與振子質量無關;計算空氣阻力 時,振子質量較大的擺角最大值較高,衰退時間較長。由於我在這兩項模擬都刻意

15

設振子振盪角速度為 4\*π/T(由前面的模擬得出它在一個週期中與單擺頻率發生「同 向」時間較長,擺角變化週期容易觀察)因此在無空氣阻力時,擺角的最大值是由 頻率的對應關係所決定的,因此與振子質量關係極小;週期之所以會有不同,是因 為此複擺並非小角度擺湯,因此擺湯週期與振子質量有關,振子質量愈大,擺動週 期愈短,擺角愈快達到最大值,因此振子質量大的擺角變化週期會比較短,而計算 空氣阻力時,由於在不計算空氣阻力時擺角最大值不受質量影響、振子質量大的擺 角變化週期會比較短,因此振子質量大的可以在受空氣阻力作用的最短時間,到達 擺角最大質,進而增加衰退時間。

由「不計算空氣阻力時以不同振子振盪振幅振盪」、「計算空氣阻力時以不同振 子振盪振幅振盪」的模擬結果可知擺角皆呈現週期性變化,且振子振幅大的擺角變 化週期較短,在計算空氣阻力時,振子振幅較大的衰退時間較長,會有這現象是因 為不同振幅的資料經過在頻率有對應到單擺頻率與頻率完全沒對應到單擺頻率的臨 界點(共振、同相、反相以外的情形)時的「跨越方法」,振幅比較長的資料較難接 近到這個臨界擺角,還沒到臨界點就直接到反向對應的範圍,擺角就開始減小,因 此振子振幅大的擺角最大值比較小,而振子振幅大的擺角變化週期會比較短也可以 用這解釋,振幅大的擺角會提早減少,因此擺角變化週期會比較短,而計算空氣阻 力時,從無空氣阻力的經驗:振子振幅大的擺角最大值比較小,因此縱使經歷較多 的「同相」期與「反相」期,擺角衰退期仍然較快。

由「在不同空氣阻力時以相同振子振盪條件振盪」的模擬結果可知空氣阻力較 小的擺角較能撐過擺角變化週期中的「反相」期,因此衰退時間也較長,過程中也 較能觀察到擺較的週期變化。

二、單擺擺長在不同伸縮條件下的運動情形(初始角度為 30 度)

在開始模擬這個實驗之前,我根據前面的結果做了以下預測:

1. 不計算空氣阻力時,擺角呈現週期性的變化

2. 不計算空氣阻力時,擺角最大值只在特殊頻率有明顯不同

3. 不計算空氣阻力時,此系統運動行為與擺錘質量無關

4. 不計算空氣阻力時,伸縮長度較大的擺角最大值較小,因為「跨越方法」的不 同,且擺角變化週期較短

5. 計算空氣阻力時,衰退圖形只在特殊頻率有明顯不同

6. 計算空氣阻力時,擺錘質量大的衰退時間較長,且擺角變化週期較短

7. 伸縮長度較大的在不計算空氣阻力時,擺角最大值應該較小,因此計算空氣阻 力時,摔退時間較短,且擺角變化週期會比較短

8. 空氣阻力愈小,衰退時間愈長,擺角變化週期較明顯

(一)擺長伸縮角速度對擺角的影響

參數設定:

控制變因:擺錘質量為 1kg、初始擺長為 5m、擺長伸縮長度為 0.5m

操作變因:擺長伸縮角速度為(i\*π /T(i=2,4,6,8、T 為擺長五公尺的單擺運動 週期))

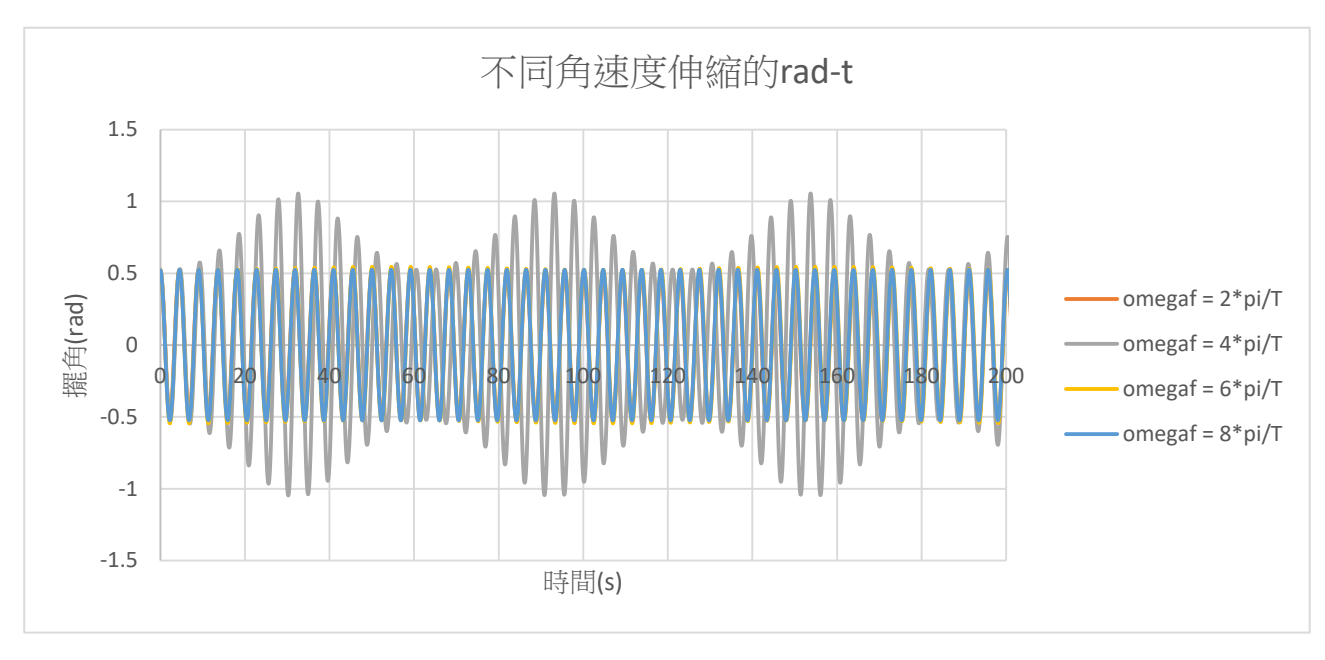

#### 1. (二–(一)–1)不計算空氣阻力(b=0)

圖十四:不計算空氣阻力時擺長以不同伸縮角速度伸縮的擺角與時間關係圖(來源:手繪)

圖十四是由四組資料的疊圖,由於 omegaf=2\*pi/T、omegaf=6\*pi/T、 omegaf=8\*pi/T 資料太過接近導致重疊。

由圖十四可知擺角呈現週期性的變化,擺角最大值只在特殊角速度有明顯 不同,但擺角變化週期與振盪角速度未成反比。

2. (二–(一)–2)計算空氣阻力(b≠ 0)

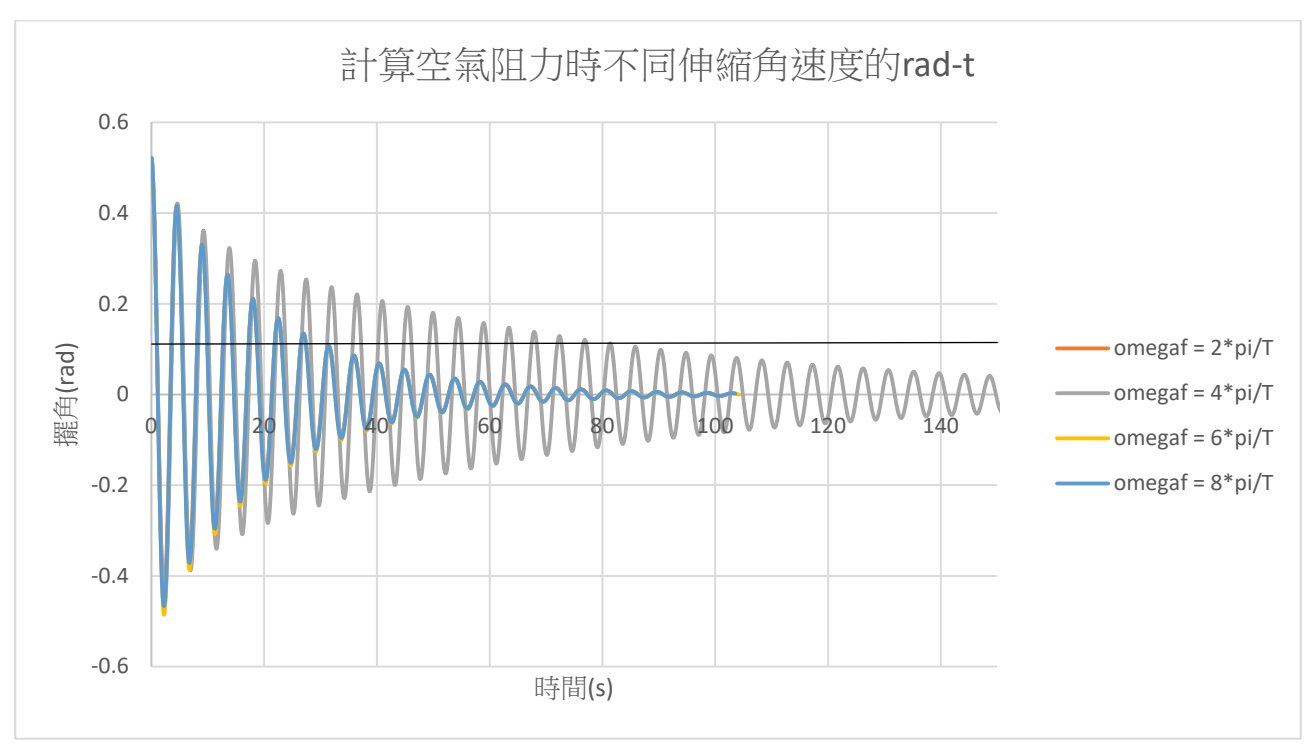

圖十五:計算空氣阻力時不同伸縮角速度伸縮時的擺角與時間關係圖(來源:手繪)

圖十五中有一條黑色水平線,這代表擺角 = 0.52 (初始擺角) × e<sup>-1.5</sup>, 波峰 的連線交於這條線的時間定義為衰退時間。

由圖十五可知只有 omegaf=4\*pi/T 這組資料中的衰退時間較長,其他組資料的 衰退圖形大致相同。

(二)擺錘質量對擺角的影響

參數設定:

控制變因:擺長伸縮角速度為 4\* π/T(T 為擺長五公尺的單擺運動週期)、初 始擺長為 5m、擺長伸縮長度為 0.5m

操作變因:擺錘質量為 1kg,2kg,3kg,4kg

1. (二–(二)–1)不計算空氣阻力(b=0)

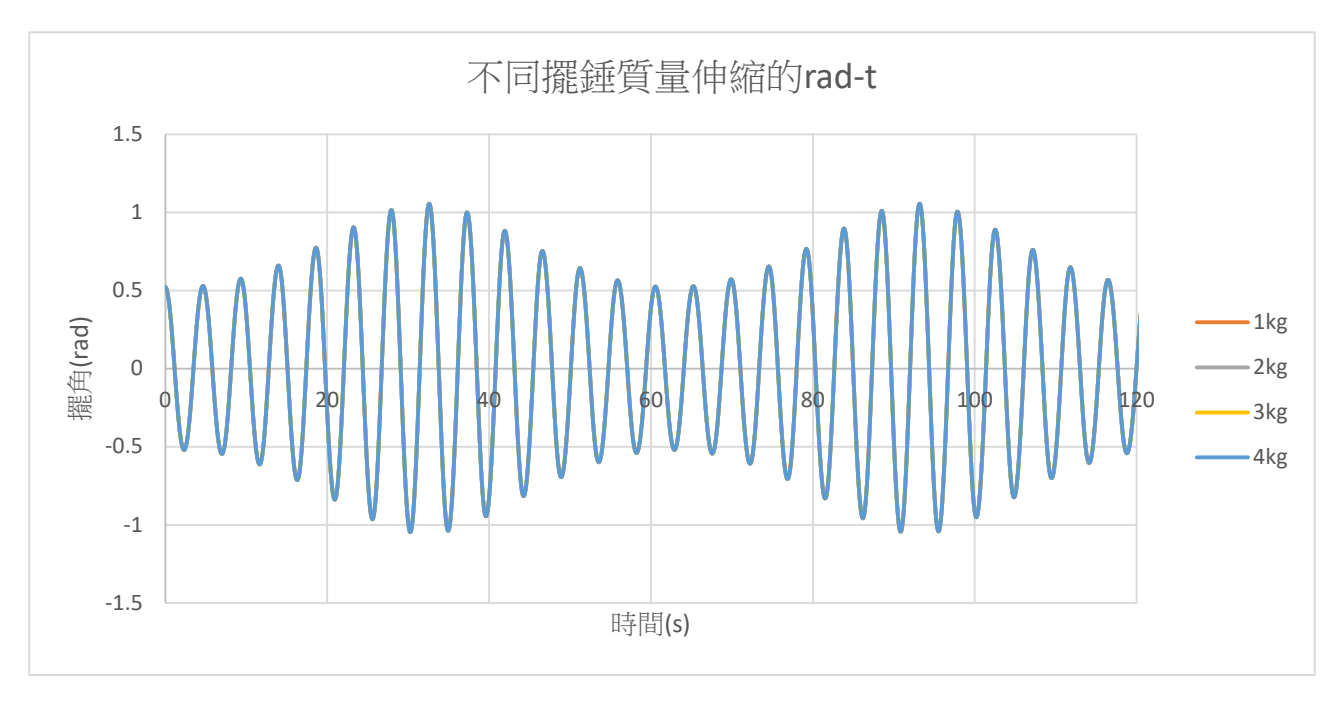

圖十六:不計算空氣阻力時不同擺錘質量在擺長伸縮的擺角與時間關係圖(來源:手繪) 由圖十六可知擺角變化情形(振幅、週期)與擺錘質量無關。

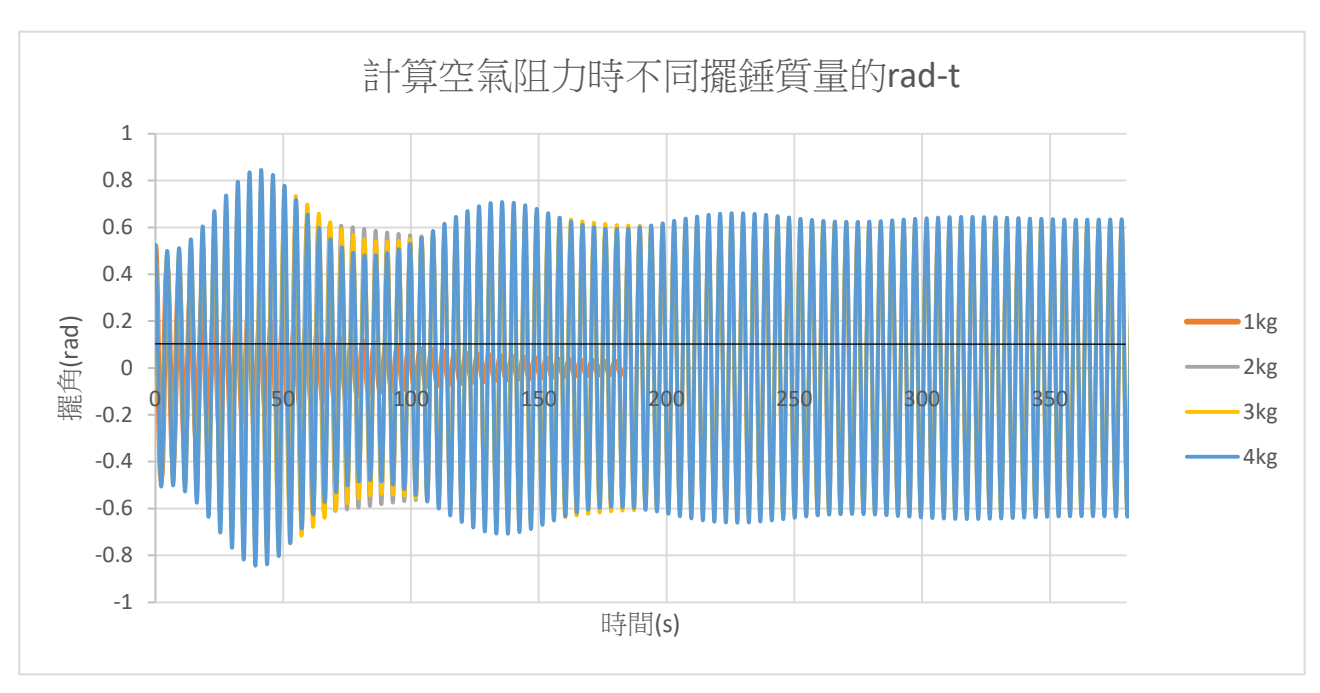

2. (二–(二)–2)計算空氣阻力(b≠ 0)

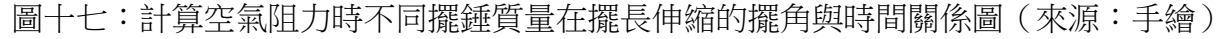

圖十七中有一條黑色水平線,這代表擺角 = 0.52(初始擺角)×  $e^{-1.5}$ ,波峰的 連線交於這條線的時間定義為衰退時間。

由圖十七可知擺錘質量較大的擺角變化週期較短,且非每組資料擺角都會衰退, 如:擺錘質量為 2kg、3kg、4kg 的這幾組資料。在沒有衰退的資料中,擺錘質量較大 的擺角變化週期較明顯,趨近於穩定熊的時間也較長,此外這些資料中擺錘質量較 大的穩態時的擺角也較大。

(三)擺長伸縮振幅對擺角的影響

參數設定:

控制變因:擺長伸縮角速度為 4\*π/T(T 為擺長五公尺的單擺運動週期)、擺錘 質量為 1kg、初始擺長為 5m、

操作變因:擺長伸縮長度為 0.5m,1m,1.5m,2m

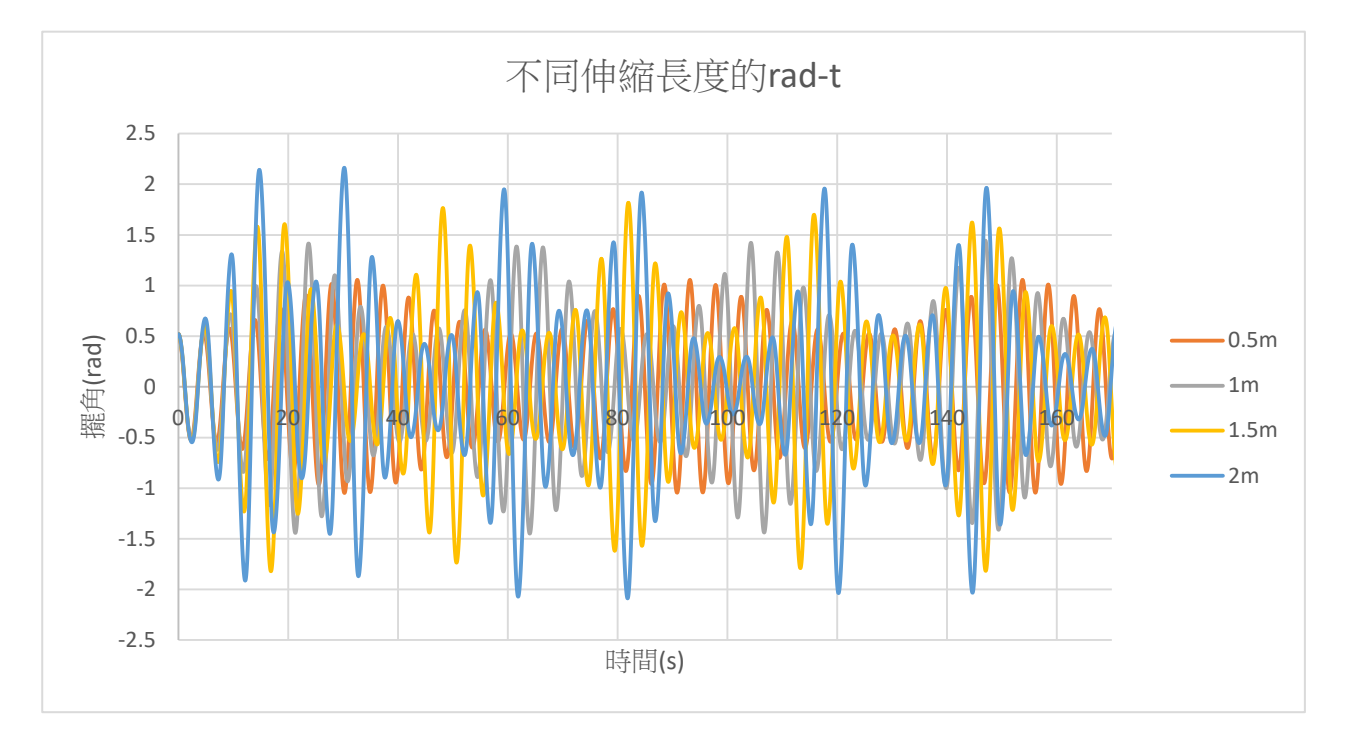

1. (二–(三)–1)不計算空氣阻力(b=0)

圖十八:不計算空氣阻力時擺長以不同長度伸縮時擺角與時間關係圖(來源:手繪) 由圖十八可知伸縮長度較大的擺角變化週期較短,且擺角最大值較大。

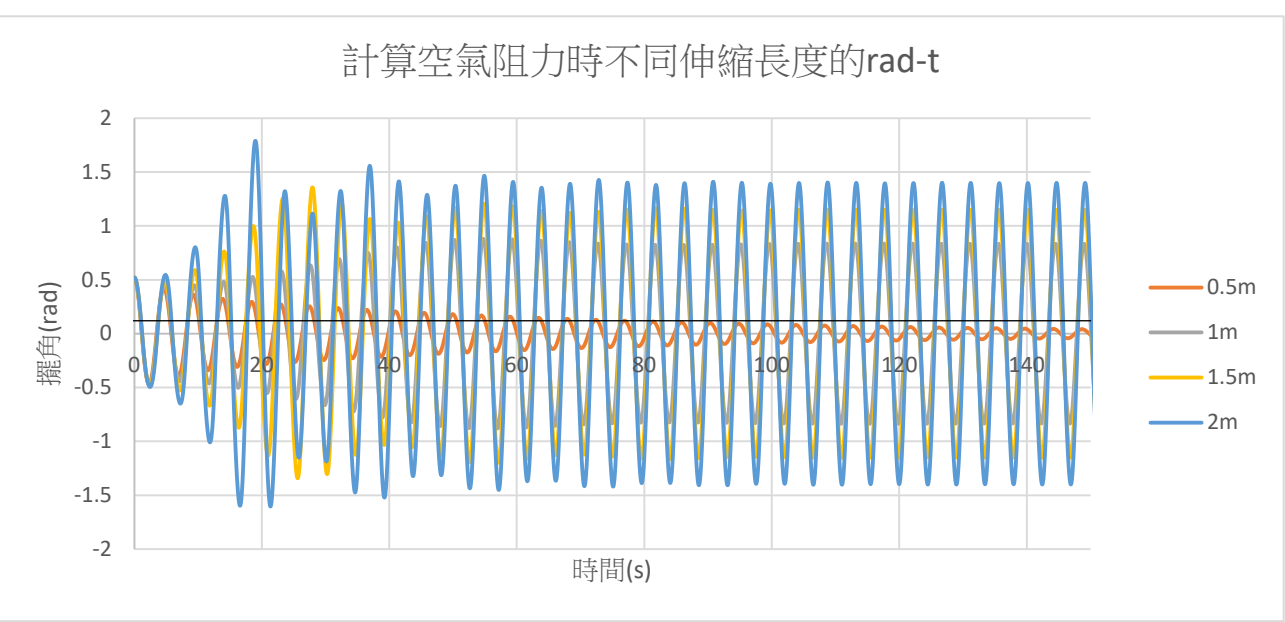

2. (二–(三)–2)計算空氣阻力(b≠ 0)

圖十九:計算空氣阻力時擺長以不同長度伸縮時擺角與時間關係圖(來源:手繪)

圖十九中有一條黑色水平線,這代表擺角 = 0.52 (初始擺角) × e<sup>-1.5</sup>, 波峰的 連線交於這條線的時間定義為衰退時間。

由圖十九可知伸縮長度較大的擺角變化週期較短,且擺角最大值較大,除了伸 縮長度為 0.5m 的這組數資料擺角衰退,其他資料趨近於穩定態。趨於穩定態的資料 中,伸縮長度較大的穩態時的擺角較大。

(四)空氣阻力大小對擺角的影響

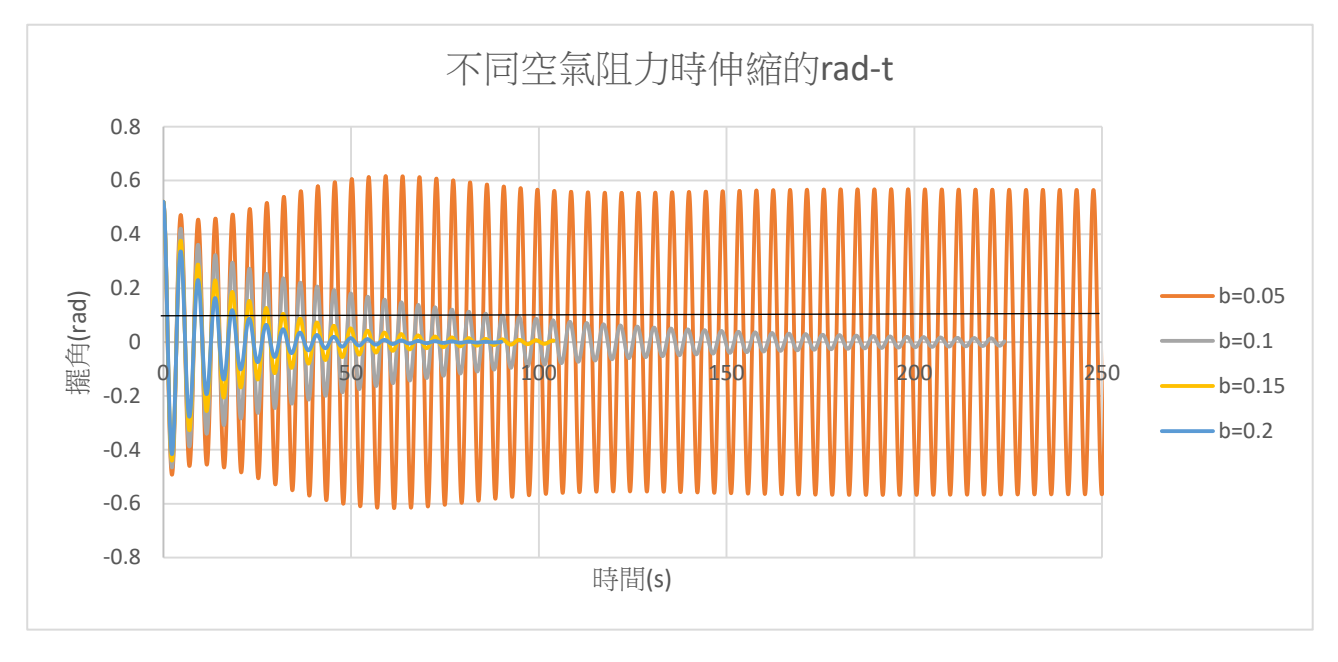

圖二十:在不同空氣阻力大小時擺長伸縮的擺角與時間關係圖(來源:手繪)

圖二十中有一條黑色水平線,這代表擺角 = 0.52(初始擺角)× e<sup>−1.5</sup>,波峰 的連線交於這條線的時間定義為衰退時間。

由圖二十可知空氣阻力較小的較易趨近於穩定態,且趨近於穩態或擺角衰退時 間較長。

對模擬結果的解釋:

由「不計算空氣阻力時擺長以不同伸縮角速度伸縮」、「計算空氣阻力時不同伸 縮角速度伸縮」的模擬結果可知不論是否計算空氣阻力時,擺角最大值都只在特殊 頻率有明顯不同,這可以用前一個模擬實驗的「振盪角速度影響相位對應」結果來 說明。

由「不計算空氣阻力時不同擺錘質量在擺長伸縮」、「計算空氣阻力時不同擺錘質量 在擺長伸縮的擺角」的模擬結果可知不計算空氣阻力時,此系統運動行為與擺錘質 量無關;計算空氣阻力時,除了擺錘質量為 1kg 的這筆資料有衰退情形,其餘三組 資料皆在擺角不為零處呈現穩定態擺角變化週期都相同,在沒有衰退的資料中,擺 錘質量較大的擺角變化週期較明顯,趨近於穩定熊的時間也較長,此外這些資料中 擺錘質量較大的穩態時的擺角也較大,且擺角變化週期較短。在不計算空氣阻力時 的這個現象可以直接從牛頓第二運動定律來說明:

相據牛頓第二運動定律: $\vec{F} = m \cdot \vec{a}$ 

$$
\vec{\tau} = m \cdot \vec{\alpha} = \vec{l} \cdot m \cdot g \cdot \sin\theta
$$

 $(\,\vec\tau$ 為力矩, $\,\vec\alpha$ 為角加速度, $l$ 為擺錘與支點的距離,g為地表重力加速度, $\theta$ 為擺角)

上式經化簡可得

$$
\vec{\alpha} = \vec{l} \cdot \sin \theta
$$

由此式可知此系統運動行為與擺錘質量無關。

而計算空氣阻力時的現象,穩熊時擺錘質量較大的擺角變化週期較明顯,趨近 於穩定熊的時間也較長,此外這些資料中擺錘質量較大的穩熊時的擺角也較大,對 於這個現象,我認為是因為牽扯到復擺裝置,擺錘質量大小影響到擺子運動週期, 而質量體較大,也說明輸入的能量較大,因此穩態時的擺角也較大。

由「不計算空氣阻力時擺長以不同長度伸縮」、「計算空氣阻力時擺長以不同長 度伸縮」的模擬結果可知不論是否計算空氣阻力,伸縮長度較大的擺角變化週期較 短,且擺角最大值也都較大,此外伸縮長度為 0.5m 的這組數資料擺角衰退,其他資 料趨近於穩定態。趨於穩定態的資料中,伸縮長度較大的穩態時的擺角較大。在不 計算空氣阻力時的現象,可以從為能轉換成動能的角度來分析,當擺角為零度時, 伸縮長度較長的可以獲得較大的位能差,因此擺角最大質較高,而擺角增加、減少 的速率也會變快,因此週期較短;計算空氣阻力時的現象可以先分為兩部分說明: 第一個是為何會趨於穩定態,這是因為在穩定態時,擺長伸縮所造成的重力位能改 變恰能配合單擺動能受空氣阻力的消耗,因此達穩定熊,此時,單擺運動軌跡呈現 橫 8 字形(如圖二十一);第二個是趨於穩定態的資料中,伸縮長度較大的穩態時的 擺角較大、伸縮長度較大的擺角變化週期較短的解釋,伸縮長度較大的穩態時擺角 較大可以用前面無空氣阻力的解果分析說明,而伸縮長度較大的擺角變化週期較短 是因為伸縮長度較長的,擺長收縮的時候,使擺錘更接近支點,因此週期較短。

![](_page_24_Picture_1.jpeg)

圖二十一:計算空氣阻力時擺長以不同伸縮長度伸縮達穩定態時的運動軌跡(伸縮長度由由 至左依序為 1m,1.5m,2m)(來源:手繪)

由「在不同空氣阻力大小時擺長伸縮」的模擬結果可知,空氣阻力愈小,衰退 時間愈長,甚至 b=0.05 的這組資料在擺角不為零處呈現穩定態。

一、真實實驗操作可能會遇到哪些困難?

振盪與單擺運動結合後,對初始條件極度敏感,在實驗過程中往往不知道所做的應 變變因是真實結果還是人為誤差所造成的,在實驗操作中,容易產生誤差的幾個點如下:

> (一)單擺要剛好在同一平面上運動是非常困難的一件事,在一般情形並不會 有太大的影響,但在複雜系統中,這個微小因子會被放大,最終影響整個實驗 結果。

> (二)事實上,圖五和圖六中實際實驗裝置中的灰色偏心轉動圓盤帶動擺線時, 擺線會在定滑輪前的區域產生明顯的類似正弦波的橫波,實驗時這很容易使的 擺線脫離定滑輪,導致實驗失敗。

> (三)圖五和圖六中實際實驗裝置中的灰色偏心轉動圓盤的驅動馬達性能問題, 要先了解驅動馬達是否為定轉速運作的,否則在調整振盪體質量和裝置運動時 會影響驅動馬達在各時間點、位置的轉速,使振盪角速度改變。

> (四)事實上,定滑輪上的摩擦力和動滑輪本身的設計,會造成部分的能量受 到影響,並不會像書本上所述:「定滑輪只會影響運動方向,而不影響力的大小」

二、以 finite-difference methods 進行的模擬實驗完成後,目前我重啟了實驗,也針對討論中容 易產生誤差的因素做適當的調整,以下為實驗裝置圖。

![](_page_25_Picture_8.jpeg)

圖二十二:改良後的實驗裝置圖(自製一維震盪器(圖片左側)、整體實驗架設(圖片右 側)(來源:手繪)

#### 柒、 結論

一、「角速度影響相位對應」是本次研究中模擬鞦韆中複雜系統運動行為實驗的理論基礎

二、單擺擺角大於 5 度時運動頻率不固定、振盪體質量、振盪幅度和空氣阻力大小是導致整 個系統複雜的因素。

- 三、本研究在會產生混沌行為的系統發生混沌效應之前,找出各變因對擺角的影響。
- 四、未來展望:
	- (一)本研究是使用 finite-difference methods 進行模擬,模擬結果的精確度取決於程式中 「dt」的大小,dt 值愈小,精確度愈高,但極度依賴電腦本身效能,本次研究所設 定的 dt 值皆為 0.05,若未來還有機會進續對此主題研究,希望能提升電腦效能, 藉此降低 dt 值,提高精確度。
	- (二)本研究是以電腦運算產生數據來模擬真實實驗中的現象,因此仍然有誤差,希望 未來能探索更高深的軟體套件把模擬實驗的精準度提高。
	- (三)本研究是以 VPython 模擬系統狀態進行研究,希望未來能夠一起使用其他軟體進 行研究,以利比對精確度,也希望目前能夠克服單擺擺長伸縮、無空氣阻力等障 礙的改良版實驗裝置能驗證本次研究的結果。

#### 捌、 參考資料及其他

中文部分:

David Acheson·掉進牛奶裡的 e 和玉米罐頭上的π:從 1089 開始的 16 段不思議數學之旅·臉譜 出版社,出版日期 2013/02/08,初版

英文部分:

1. Alison Huff, Johnathon Thompson, Jacob Pate,Raymond Chiao and Jay E Sharping, A parametric oscillator for classroom demonstration or student laboratory,Retrieved January 25, 2021,from [https://www.deepdyve.com/lp/iop-publishing/a-parametric-oscillator-for-classroom-demonstration-or](https://www.deepdyve.com/lp/iop-publishing/a-parametric-oscillator-for-classroom-demonstration-or-student-ngUEsgo0pu)[student-ngUEsgo0pu](https://www.deepdyve.com/lp/iop-publishing/a-parametric-oscillator-for-classroom-demonstration-or-student-ngUEsgo0pu)

2. Randall D. Peters,Department of Physics,Mercer University,Macon, Georgia, The Flex-Pendulum -- Basis for an Improved Timepiece, Retrieved January 30, 2021,from http://physics.mercer.edu/hpage/flexpend.htm

附件:

一、單擺擺錘上方的振子在不同振盪條件振盪

from vpython import \*

#1. 參數設定, 設定變數及初始值 m1, m2 = 1, 1 <br>
# 擺錘質量, 高度隨時間變化的小球質量 size =  $0.2$  #  $\sqrt{10}$  #  $\sqrt{10}$  #  $\sqrt{20}$  $L0 = 5$  #  $\frac{H}{E}$ theta0 = radians(5) # 起始擺角, 用 radians 將單位換成 rad theta = theta0  $\# \mathcal{H}$  $g = 9.8$  # 重力加速度  $b = 0$  # 空氣阻力  $f = -bv$ alpha = 0  $\# \nexists m \mathcal{B}$  # 角加速度, 初始值為 0 omega = 0  $\# \nexists \vec{B}$  # 角速度, 初始值為 0  $i = 0$  and the state of the state of the state of the state of the state of the state of the state of the state of the state of the state of the state of the state of the state of the state of the state of the state of th t = 0  $\#$   $\frac{H}{H}$ dt =  $0.05$  # 時間間隔 T =  $2 * pi * sqrt(L0/g)$  # 單擺週期理論值,  $L = 5$ ,  $g = 9.8$ ,  $T = 4.48798950512828$  $rf = 0.5$ omegaf  $= 4*pi/T$  $L = L0 - rf*(1 + cos(\omega))$ 

#2. 畫面設定

```
# 產生動畫視窗、天花板、小球、繩子
```

```
scene = canvas(title="Parametric Pendulum", width=600, height=600, x=0, y=0, background=vec(0,
0.6, 0.6), center=vec(0, -L0/2, 0))
```

```
roof = box(pos=vec(0, 0.05, 0), size=vec(L0, 0.1, 0.5*L0), color=color.blue)
```

```
b1 = sphere(pos=vec(L0*sin(theta0), -L0*cos(theta0), 0), radius=size, color=color.read,
```
make trail=True, retain= $100$ , v=vec $(0, 0, 0)$ )

```
b2 = sphere(pos = vec(L*sin(theta)), -L*cos(theta)), 0), radius = size, color = color, green,make trail=True, retain=100, v=vec(0, 0, 0))
```
rope = cylinder(pos=vec(0, 0, 0), axis=b1.pos, radius= $0.1$ \*size, color=color.yellow) # 產生表示速度的箭頭

```
arrow v = \arrow(pos=b1.pos, axis=vec(0, 0, 0), shaftwidth=0.3*size, color=color.green)arrow vx = arrow(pos=b1.pos, axis=vec(0, 0, 0), shaftwidth=0.3*size, color=color.magenta)arrow vy = arrow(pos=b1.pos, axis=vec(0, 0, 0), shaftwidth=0.3*size, color=color.orange)# 繪圖部分
```

```
gd = graph(title="theta-t", width=600, height=450, x=0, y=600, xtitle='size/s/size(s)", title="theta(rad)")
theta t = \text{gcurve}(\text{graph}=gd, \text{color}=colorblue)# 動能繪圖
gd2 = graph(title="Kinetic-t", width=600, height=450, x=0, y=1050, xtitle='dist/iz)(s)",ytitle="<i>K</i>(kg*(m^2)/(s^2))")
Kt = \text{gcurve}(\text{graph}=gd2, \text{color}=color,blue))#3. 物體運動部分, 重覆 5 個週期
omega p =omega
while True:
     rate(1000)
# 計算小球所受力矩、角加速度、角速度、角位移
    torque = cross(b1.pos, vec(0, -m1*g, 0) - b*b1.v) + cross(b2.pos, vec(0, -m2*g, 0) - b*b2.v)
    alpha = torque.z/(m1*b1.pos.mag2 + m2*b2.pos.mag2)
    omega = alpha*dttheta += omega*dt
# 更新小球的位置、速度, 繩子的軸方向及長度
    L = L0 - rf*(1 + cos(omegaf*t))b1.pos = vec(L0*sin(theta), -L0*cos(theta), 0)b2.pos = vec(L*sin(theta), -L*cos(theta), 0)v = L0*omega
    vx = v * cos(theta)vy = v*sin(theta)b1.y = vec(vx, vy, 0)rope. axis = b1. pos# 更新代表速度的箭頭位置、方向、長度
    arrow_v.pos = b1.posarrow vx.pos = b1.posarrow_vy.pos = b1.posarrow v.axis = vec(vx, vy, 0)
    arrow vx.axis = vec(vx, 0, 0)
    arrow_vvy.axis = vec(0, vy, 0)# 畫出 theta-t 圖
    theta t.plot(pos = (t, theta))# 畫出 K-t 圖
    Kb = 0.5*(m1*b1.pos.mag2 + m2*b2.pos.mag2)*omega**2 +0.5*m2*(rf*omegaf*sin(omegaf*t))**2
    Kt.plot(pos = (t, Kb))# 檢驗小球是否經過一個週期
```

```
omega c =omega
    if(omega p > 0 and omega c < 0):
        i \neq 1print(i, t)omega p =omega c
# 更新時間,印出時間和擺角
    t \leftarrow dt
```
print(t,theta,Kb,alpha)

二、單擺擺長在不同伸縮條件伸縮

```
from vpython import *
#1. 參數設定, 設定變數及初始值
m = 1 \# 小球質量
size = 0.2 # \sqrt{1.5} # \sqrt{2.5}L0 = 5 # 擺長
theta0 = radians(30) \# t起始擺角, 用 radians 將單位換成 rad
theta = theta0 \# \# \hat{H}g = 9.8 # 重力加速度
b = 0.2 # 空氣阴力 f = -bvalpha = 0 \# \nexists \text{ m} \mathcal{B} # 角加速度, 初始值為 0
omega = 0 \# \nexists \vec{B} # 角速度, 初始值為 0
i = 0 and the state of the state of the state of the state of the state of the state of the state of the state of the state of the state of the state of the state of the state of the state of the state of the state of th
t = 0 # 時間
dt = 0.05 # 時間間隔
T = 2*pi*sqrt(LO/g) # 單擺週期理論值, L = 5, g = 9.8, T = 4.48798950512828rf = 0.5omegaf = 4*pi/TL = L0 + rf*cos(omegaf* t)#2. 畫面設定
# 產生動畫視窗、天花板、小球、繩子
scene = canvas(title="Parametric Pendulum", width=600, height=600, x=0, y=0, background=vec(0,
0.6, 0.6), center=vec(0, -L0/2, 0)\text{roof} = \text{box}( \text{pos} = \text{vec}(0, 0.05, 0), \text{size} = \text{vec}(L0, 0.1, 0.5 \cdot L0), \text{color} = \text{color}, \text{blue})ball = sphere(pos=vec(L*sin(theta0), -L*cos(theta0), 0), radius=size, color=color.red, make trail=True,
retain=100, v=vec(0, 0, 0))
rope = cylinder(pos=vec(0, 0, 0), axis=ball.pos, radius=0.1*size, color=color.yellow)
# 產生表示速度的箭頭
arrow v = \arrow(pos=ball.pos, axis=vec(0, 0, 0), shaftwidth=0.3*size, color=color.green)
```

```
arrow vx = arrow(pos=ball.pos, axis=vec(0, 0, 0), shaftwidth=0.3*size, color=color.magenta)arrow vv = \text{arrow}(pos=ball, pos, axis=vec(0, 0, 0), \text{shaftwidth}=0.3*size, color=color.orange)# 繪圖部分
gd = graph(title="theta-t", width=600, height=450, x=0, y=600, xtitle='size/s/(s)", title='theta(rad)")
theta t = \text{gcurve}(\text{graph}=gd, \text{color}=colorblue)# 動能繪圖
gd2 = graph(title="Kinetic-t", width=600, height=450, x=0, y=1050, xtitle='dist/iz)(s)",ytitle="<i>K</i>(kg*(m^2)/(s^2))")
Kt = gcurve(graph = gd2, color = color, blue)#3. 物體運動部分, 重覆 5 個週期
omega_p = omega
while True:
     rate(1000)
# 計算小球所受力矩、角加速度、角速度、角位移
    r = ball.posF = vec(0, -m*g, 0) - b*ball.vtorque = cross(r, F)alpha = torque.z/(m*L*L)omega = alpha*dttheta += omega*dt
# 更新小球的位置、速度, 繩子的軸方向及長度
    L = L0 + rf*cos(omegaf* t)ball.pos = vec(L*sin(theta), -L*cos(theta), 0)v = L^*omega
    vx = v * cos(theta)vy = v*sin(theta)ball.v = vec(vx, vy, 0)rope.axis = r# 更新代表速度的箭頭位置、方向、長度
    arrow v.pos = ball.pos
     arrow_vx.pos = ball.pos
    arrow vy.pos = ball.pos
    arrow v.axis = vec(vx, vy, 0)
    arrow_vx<sup>x</sup> x <math>axis = vec(vx, 0, 0)arrow vy.axis = vec(0, vy, 0)# 畫出 theta-t 圖
    theta_t.plot(pos = (t, theta))# 畫出 K-t 圖
```

```
29
```
 $Kb = 0.5*m*ball.v.max2$  $Kt.plot(pos = (t, Kb))$ # 檢驗小球是否經過一個週期 omega\_c = omega if(omega\_p > 0 and omega\_c < 0):  $i \neq 1$  print(i, t)  $omega_p = \omega$ ga\_c # 更新時間,印出時間和擺角  $t \leftarrow dt$ print(t,theta,Kb,alpha)